### FESTO

### Firmware Update CHB-C-N

The firmware for CHB-C-N will be updated by FFT Festo Field Device Tool. FFT Version 2.5.3.4xxx or higher.

This software is available on "Support Portal" www.festo.com/sp

The FFT Festo Field Device Tool include all the available firmware files for the different Festo devices. Normally FFT will search on Festo server for latest firmware version.(Internet connection required) You can start the search process by clicking this Icon:

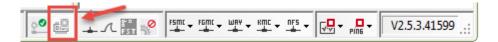

#### **Remark:**

If firmware file is not available on Support portal, it is possible to copy manually a firmware file, which may be delivered by Festo service, into the firmware repository.

The firmware must be available in "Firmware Repository" of FFT software directory structure:

C:\ProgramData\Festo\FestoFieldDeviceTool\FirmwareRepository\CHB-C-N\

3.6.1-chb-0-rev-f86328a0a483.chbf

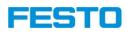

Start the FFT software. Then the connected devices will be scanned. Do the following instructions:

| FEST                                 |                                                                     | Festo Field Device Tool                                                                                                    |                              |                                                                                       | - = X         |
|--------------------------------------|---------------------------------------------------------------------|----------------------------------------------------------------------------------------------------|------------------------------|---------------------------------------------------------------------------------------|---------------|
| Actions Extras Help                  |                                                                     |                                                                                                    |                              | <i>⊊</i>                                                                              | FESTO         |
| Scan Firmware Recovery Favorite      | up Network Diagnosis Backup Restore Iden<br>Service                 | tification Versions Bootapplicatio                                                                                                    | n Reboot                     | PE FST FMT<br>Tools                                                                   |               |
| List view Graphic view               |                                                                     |                                                                                                    |                              | Device properties                                                                     | <b>P</b>      |
|                                      | ldress Device type                                                  | MAC                                                                                                    | Firmware                     | Devicename: Pool-System-SHI-2<br>Devicetype: CHB-C-N                                  |               |
| 📄 🚖 🔮 Pool-System-SHI-2 192.168.2.20 | CHB-C-N                                                             | 00:0E:F0:50:B3:7F                                                                                                    | 3.6.3.0.17535 (ce3bc0dc41cb) | Serialnumber: 2017B000C26000A6<br>ProductKey: unknown                                 |               |
|                                      |                                                                     |                                                                                                    |                              | Partnumber: 3501040<br>NOC: unknown                                                   |               |
|                                      | Firmware                                                            | Download Wizard                                                                                                    | ×                            | Firmware: 3.6.3.0.17535 (ce3bc0dc41cb)                                                |               |
|                                      | Please select the device type                                       |                                                                                                    | FESTO                        | DHCP: no<br>IP Address: 192.168.2.20<br>IP Netmask: 255.255.252.0<br>Gateway: 0.0.0.0 |               |
| 1. Select the device                 |                                                                     | Category<br>All                                                                                                    | ~                            | DNS: 0.0.0<br>MAC: 00:0E:F0:50:B3:7F                                                  |               |
| 2. Tic on "Firmware" Icon            |                                                                     | CDPX<br>CFCC                                                                                                    | ^                            | Generic info: AA:02:11:00:02:10<br>4C:B0:78:6D:74:15                                  |               |
|                                      |                                                                     | CDPX<br>CECC<br>CECC-X<br>CECX-X-C1<br>CECX-X-C1                                                                                                    |                              |                                                                                       |               |
|                                      |                                                                     | CHBCAN<br>CMMT-AS-PN<br>CMMT-ST-PN<br>CPX.AP.A-EC<br>CPX.AP.A-EC<br>CPX.AP-I-EP<br>CPX.AP-I-EP<br>CPX.AP-I-EP<br>CPX.AP-I-EP<br>CPX.AP-I-EP<br>CPX.AP-I-EP |                              | Select the CHB-C-N                                                                    |               |
|                                      | <previe< th=""><th></th><th>Cancel</th><th></th><th></th></previe<> |                                                                                                    | Cancel                       |                                                                                       |               |
|                                      |                                                                     |                                                                                                    |                              | £ # ↓ ∧ 🚼 🖋                                                                           | V2.10.2.36790 |

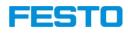

#### Select the device:

|             |                   | Firmware Dow                                                           | nload Wizar | d                                                                                                    | x                                                                                                    |
|-------------|-------------------|------------------------------------------------------------------------|-------------|----------------------------------------------------------------------------------------------------|----------------------------------------------------------------------------------------------------|
| 1 Ple       | ase select the de | vice to be update                                                      | ed! 🗲       |                                                                                                    | FESTO                                                                                                    |
| Scan        | for: CHB-C-N      | V 🖲 Detail 🔾                                                           | ) Graphic   |                                                                                                    |                                                                                                    |
|             | Device name       | IP Address                                                             | Device      | Devicename:                                                                                                    | Pool-System-SHI-2                                                                                                    |
| <u> 9</u> 6 | Pool-System-SHI-2 | 192.168.2.20                                                           | CHB-C-N     | Devicetype:<br>Serialnumber:                                                                                                    | CHB-C-N<br>2017B000C26000A6                                                                                                    |
|             | I                 | 1                                                                      |             | ProductKey:<br>Partnumber:<br>NOC:<br>Fimware: 3.6.3.<br>DHCP:<br>IP Address:<br>IP Address:<br>IP Netmask:<br>Gateway:<br>DNS:<br>MAC: | unknown<br>3501040<br>unknown<br>0.17535 (ce3bc0dc41cb)<br>no<br>192.168.2.20<br>255.255.252.0<br>0.0.0.0<br>0.0.0.0<br>0.0.0.0<br>00:0E:F0:50:B3:7F |
| <           |                   |                                                                        | >           | Generic info:                                                                                                    | AA:02:11:00:02:10<br>4C:B0:78:6D:74:15                                                                                                    |
|             |                   | <previous< th=""><th>Next&gt;</th><th></th><th>Cancel</th></previous<> | Next>       |                                                                                                    | Cancel                                                                                                    |

#### Tic Start:

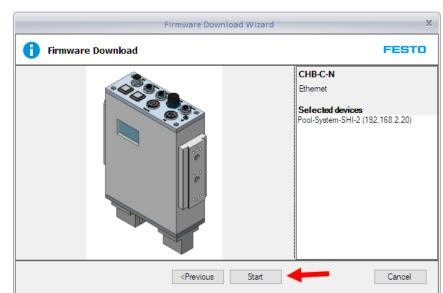

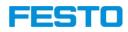

The device will be rebooted and reconnected!

| Festo Field | d Device Tool                                                                                              | $\times$ |
|-------------|----------------------------------------------------------------------------------------------------|----------|
|             | Attention! The device 'Pool-System-SHI-2 (00:0E:F0:50:B3:7F)'<br>will reboot now. Do you want to continue? |          |
|             | Ja Nein                                                                                                    |          |

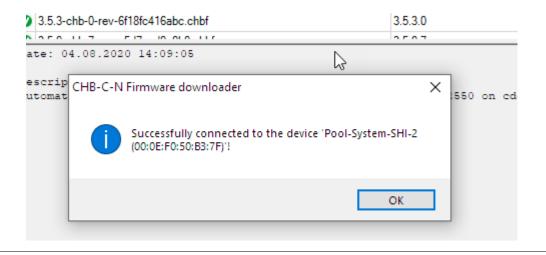

### **FESTO**

## Firmware Update CHB-C-N

Then all in FFT avaiable firmware files for this device were shown.

Select the demanded firmware for update.

Start with: Download firmware

| Device name                          | IP Address               | Device type       | MAC     | :             | Firmware                     |            |
|--------------------------------------|--------------------------|-------------------|---------|---------------|------------------------------|------------|
| Pool-System-SHI-2                    | 192.168.2.20             | CHB-C-N           | 00:08   | E:F0:50:B3:7F | 3.6.3.0.17535 (ce3bc0dc41cb) |            |
|                                      |                          |                   |         |               |                              |            |
| Firmware file                        |                          |                   | Version |               |                              | Date       |
| 3.6.4-chb-0-rev-0f91025              | 50.chbf                  |                   | 3.6.4.0 |               |                              | 2020-08-04 |
| 3.6.1-chb-2-rev-227834f              | 788af.chbf               |                   | 3.6.1.2 |               |                              | 2019-07-11 |
| 3.6.3-chb-0-rev-ce3bc0d              | lc41cb.chbf              |                   | 3.6.3.0 |               |                              | 2019-07-11 |
| 3.6.1-chb-1-rev-44fbcf6e             | 5d5a.chbf                |                   | 3.6.1.1 |               |                              | 2018-10-01 |
| 3.6.1-chb-1-rev-be38d40              | )fe34b-modified.chbf     |                   | 3.6.1.1 |               |                              | 2018-10-01 |
| Testversion ActuatorAss              | signmentMode Version 'Go | odparts' 3.6.2-ch | 3.6.2.0 |               |                              | 2017-06-12 |
| 3.6.1-chb-0-rev-f86328a              | 0a483.chbf               |                   | 3.6.1.0 |               |                              | 2016-09-14 |
| 3.6.0-chb-0-rev-8afb3ef7             | /9bbd.chbf               |                   | 3.6.0.0 |               |                              | 2016-08-15 |
| 3.5.3-chb-0-rev-6f18fc416abc.chbf    |                          | 3.5.3.0           |         |               | 2016-04-19                   |            |
| Date: 04.08.2020 14:<br>Description: | 09:05                    | on 3.6.4 Revis    | 0503    | 50 on cde652  | 192                          | 2016-04-13 |
|                                      | 09:05                    | on 3.6.4 Revis    | 0503    | 50 on cde65;  | 292                          |            |

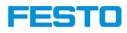

#### After some minutes the fw is updated completely. > OK

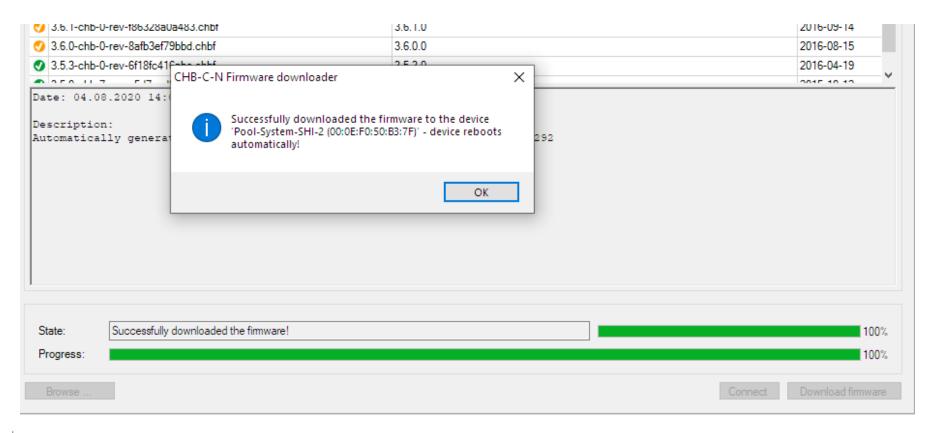

FESTO

## Firmware Update CHB-C-N

After the download, a protocol is generated, which is shown as html in a browser.

Festo Field Device Tool V2.10.2.36790 2

| Line sensor camera |                  |                    |   |  |
|--------------------|------------------|--------------------|---|--|
|                    |                  | Device information |   |  |
| Date               | 04.02.2021       |                    |   |  |
| Product family     | CHB-C-N          |                    |   |  |
| Product            | CHB-C-N          |                    |   |  |
| Part number        | 3501040          |                    |   |  |
| Identcode          | -                |                    |   |  |
| Serial number      | 2017B000C26000A6 |                    | 1 |  |

|                      | Update protocol                |
|----------------------|--------------------------------|
| Firmware             | 3.6.4-chb-0-rev-0f9102550.chbf |
| State                |                                |
| Previous version     | 3.6.3.0.17535 (ce3bc0dc41cb)   |
| Current version      | 3640                           |
| DisableFirmwareCheck | No                             |
| Error                |                                |

Information:

After the successful firmware-update the protocol must be added to your machine documentation. Please also update the Festo manuals over the Festo support portal. http://www.festo.com/net/de\_de/SupportPortal/